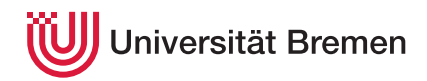

Systeme hoher Sicherheit und Qualität WiSe 19/20

# **7. Übungsblatt**

Christoph Lüth Helmar Hutschenreuter

#### **Ausgabe:** 05.12.2019

*Dieses Übungsblatt ist ein PDF-Formular. Sie können es in einem PDF-Viewer Ihrer Wahl ausfüllen, abspeichern, und an die Veranstalter mailen, oder ausdrucken, mit Gänsefeder ausfüllen und per Brieftaube an die Veranstalter schicken.*

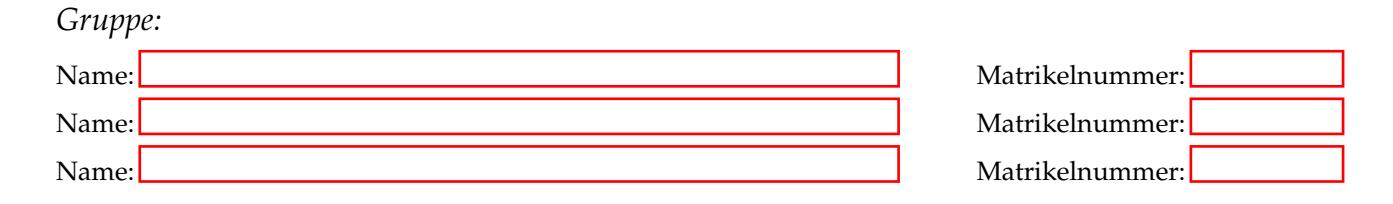

Betrachten Sie folgendes Programm, welches in Pseudo-Code dargestellt ist. Die Variable 1 ist vom Typ "Liste" und die Aufrufe 1.head() und 1.tail() geben jeweils das erste Listenelement (Head) und eine Liste mit den übrigen Listenelementen (Tail) zurück. Der Aufruf 1. is\_empty() gibt "wahr" zurück, wenn 1 eine leere Liste ist, und "falsch" zurück, wenn 1 Elemente enthält.

```
1 \text{ max} = 0:
2 while (not l.is_empty())
3 {
4 if (1 \cdot \text{head}() > \text{max})5 {
6 max = 1. head();
7 }
8 \t 1 = 1.tail();9 }
```
#### 7.1 *Analyse des Programms*

Verdeutlichen Sie sich den Kontrollflussgraphen des Programms auf Papier oder in einem Grafikprogramm Ihrer Wahl. *Sie müssen den Kontrollflussgraphen nicht abgeben, aber benötigen diesen für die Bearbeitung der Aufgabe 6.2.*

Beantworten Sie folgende Fragen:

- Wie viele Statements müssen durchlaufen werden um Statement Coverage für das vorgestellte Programm zu erreichen?
- Wie viele Verzweigungen müssen durchlaufen werden um Branch Coverage für das vorgestellte Programm zu erreichen?
- Wie viele Pfade müssen durchlaufen werden um Path Coverage für das vorgestellte Programm zu erreichen?

## 7.2 *Coverage*

Welche der folgenden Testeingabemengen (für die Liste l) erreichen wie viel Prozent der Statement-, Branch bzw. Path-Coverage für das oben vorgestellte Programm?

Analysieren Sie wie viele Statements, Verzweigungen und Pfade bei der jeweiligen Testeingabemenge durchlaufen werden und berechnen Sie anschließend prozentualen Anteil der jeweiligen Coverage mit Hilfe der Werte, die Sie in Aufgabe 6.1 ermittelt haben.

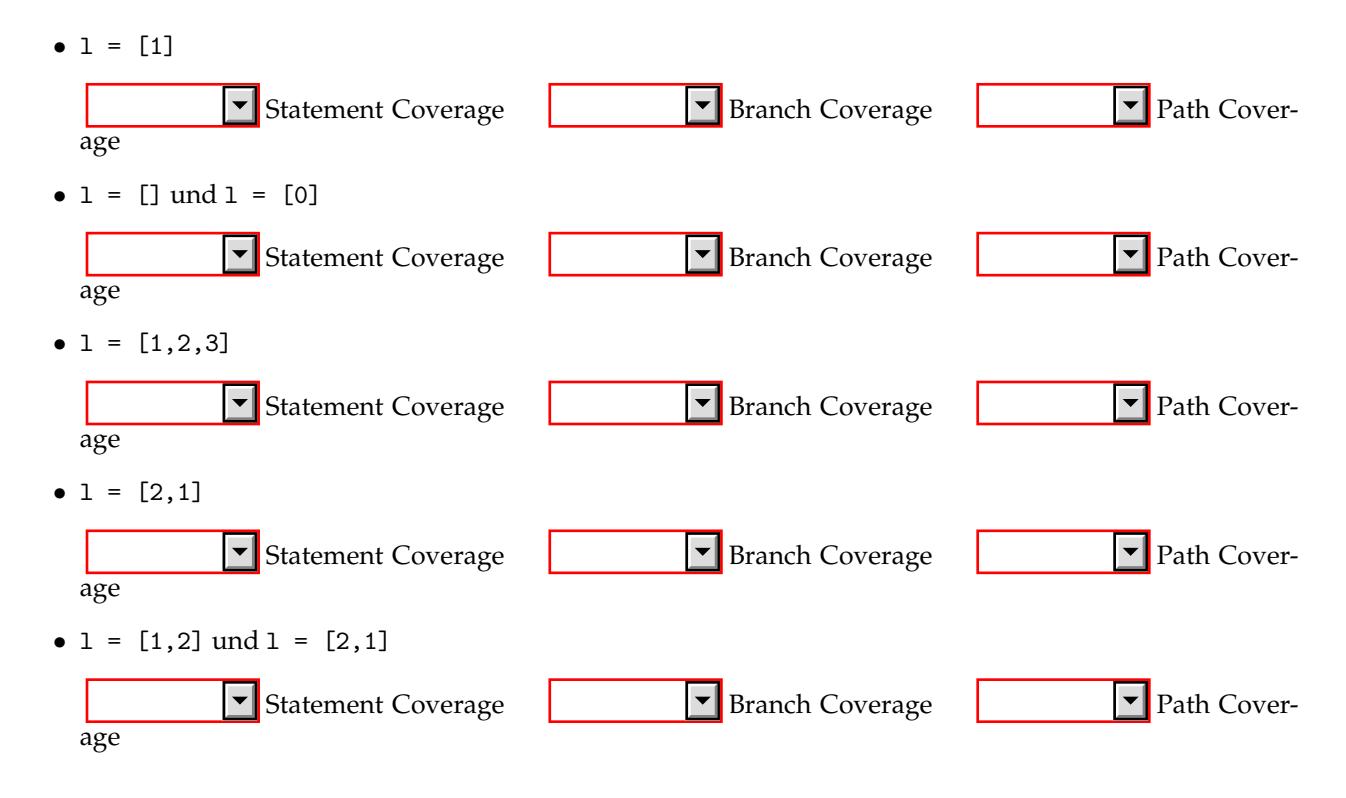

### 7.3 *Modified Condition/Decision Coverage*

Welche der unten aufgeführten Testeingabemengen erreichen MC/DC für das folgende Programm?

```
if (A \mid B \&c) print ("Hallo");
```

```
•
 A = true; B = false; C = trueA = false; B = true; C = false•
 A = false; B = true; C = trueA = false; B = true; C = falseA = false; B = false; C = trueA = true; B = true; C = false•
 A = true; B = false; C = falseA = true; B = false; C = trueA = true; B = true; C = falseA = false; B = false; C = true
```